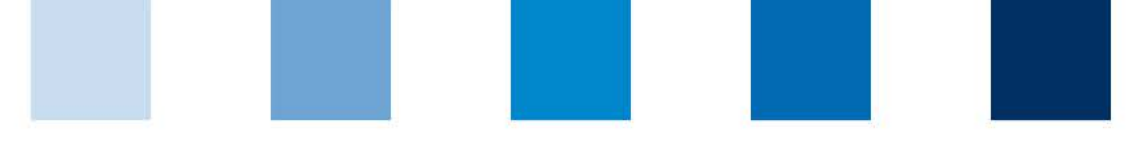

Qualitätssicherung. Vom Erzeuger bis zur Ladentheke.

# **Schritte zum Systempartner für Spediteure**

Produktionsart Logistik Obst, Gemüse, Kartoffeln

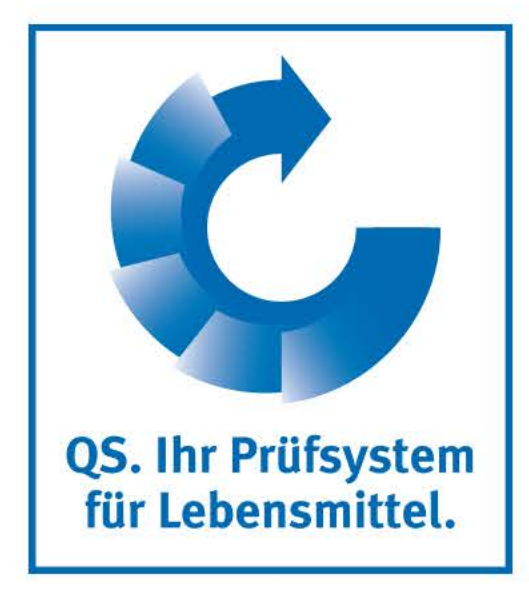

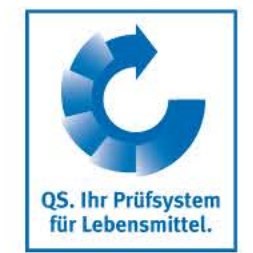

# **Schritt 1: Anmeldung in der QS-Datenbank**

Allgemeiner Ablauf

- Unter **<https://www.qs-plattform.de/>** können Sie sich im QS-System anmelden.
- Klicken Sie auf den Button "Neuanmeldung" um mit der Anmeldung zu beginnen.
- Auf der sich öffnenden Seite finden Sie erste Informationen zum Ablauf der Neuanmeldung
- Bei der Anmeldung können Sie entscheiden, ob Sie auf Basis einer QS-Zertifizierung oder auf Basis Ihres IFS-Logistics Zertifikats teilnehmen möchten.
- Ihre eingegeben Daten werden gespeichert und an die QS-Geschäftsstelle übermittelt.

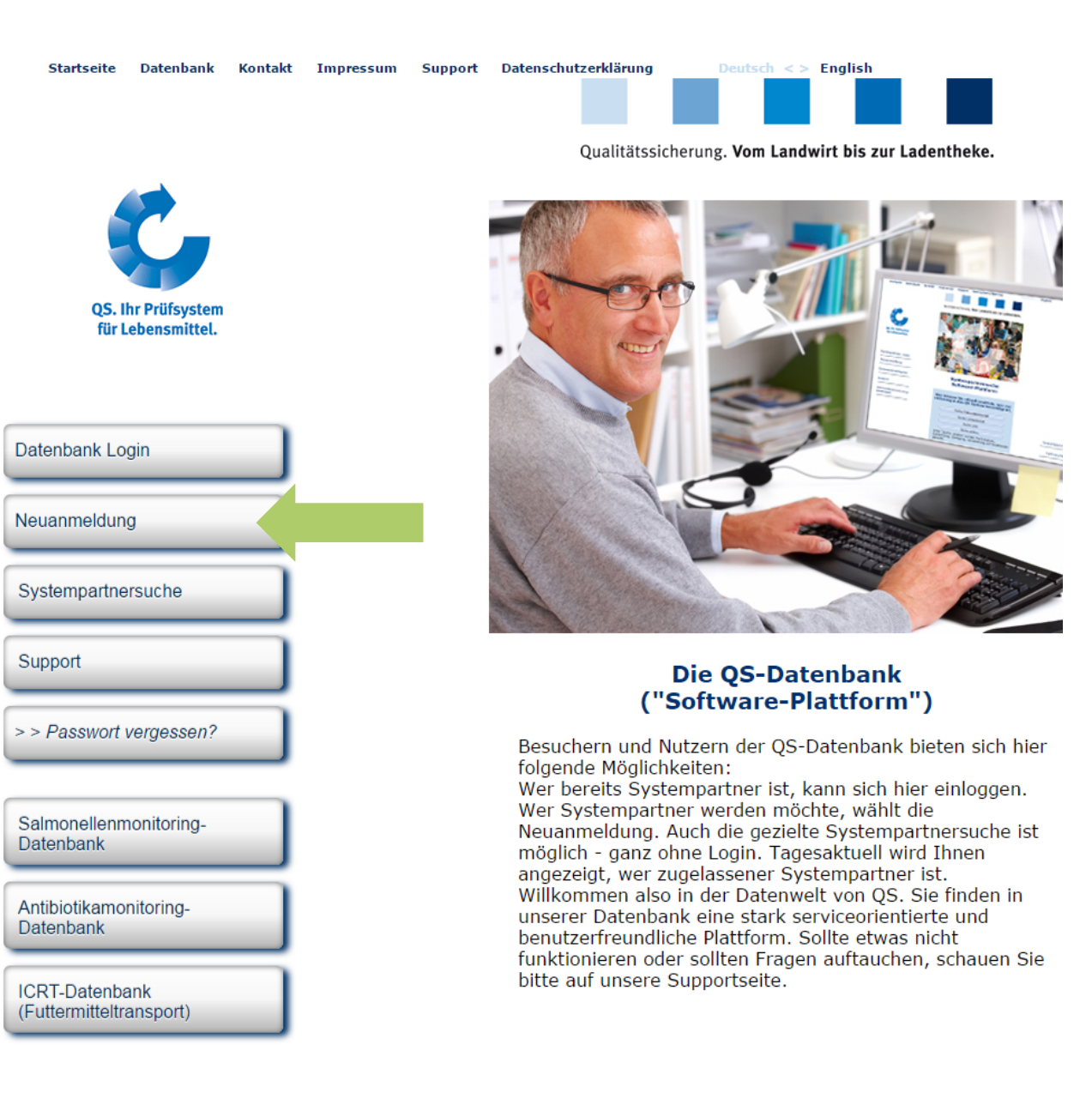

### **Schritt 1: Anmeldung in der Software-Plattform**

- Nachdem Sie die Informationen zur Neuanmeldung gelesen und die Datenschutzbestimmung akzeptiert haben, klicken Sie auf "weiter", um die eigentliche Neuanmeldung zu beginnen
- Im ersten Schritt werden Sie gebeten, die Stufe auszuwählen, auf der Sie Systempartner werden möchten.
- **Wählen Sie die Stufe** "Großhandel/Logistik Obst, Gemüse, Kartoffeln" aus und klicken Sie auf "weiter"
- In den folgenden Schritten 2 bis 8 werden Sie gebeten, weitere Informationen zu hinterlegen
- Eine detaillierte Beschreibung zur Neuanmeldung finden Sie auf unserer Internetseite unter https://www.q[s.de/qs-system/qs-softwareplattform](https://www.q-s.de/qs-system/qs-softwareplattform-datenbanken.html)datenbanken.html

### Anleitungen zur Nutzung der Datenbanken

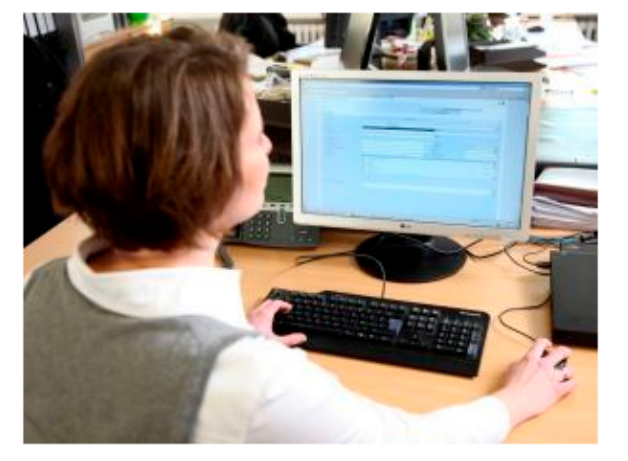

Antworten auf Fragen, die uns häufiger gestellt werden, haben wir in den FAQs zusammengestellt. Bei Fachfragen wenden Sie sich bitte gerne an uns: Ihre Ansprechpartner.

Hier bieten wir Ihnen ausführliche Anleitungen zur Nutzung der OS-Datenbanken - Schritt für Schritt erklärt.

**OS. Ihr Priifsyster** für Lebensmittel

- **Neuanmeldung**
- Für Zertifizierungsstellen/Auditoren
- Für Systempartner und Bündler (Stammdaten)
- Für das Rückstandsmonitoring (Systempartner, Bündler, Labore)
- Für das Futtermittelmonitoring (Systempartner, Bündler Labore)
- Für das Antibiotikamonitoring (Tierärzte)

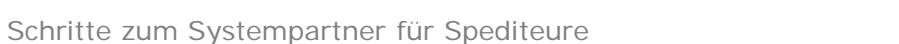

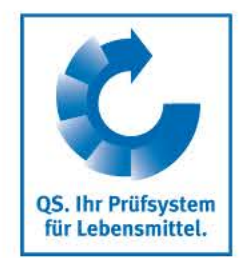

# **Schritt 1: Anmeldung in der QS-Datenbank**

Teilnahme auf Basis einer QS-Zertifizierung

- Wenn Sie über eine QS-Logistik Zertifizierung teilnehmen möchten, wählen Sie als Zertifizierungssystem "QS" aus.
- **Wählen Sie bei Eingabe der** Standortdaten die Produktionsart "84-Logistik Obst, Gemüse, Kartoffeln" aus.
- Wählen Sie außerdem eine Zertifizierungsstelle aus, die Ihre Teilnahme am QS-System organisiert und das Audit durchführt. Eine Liste der von QS zugelassenen Zertifizierungsstellen finden sie unter **https://www.q-s.de/obstgemuese-kartoffeln/logistik.html** (s. Bild).
- Bei Neuanmeldungen empfehlen wir die Bedingungen für eine Systemteilnahme vorab mit der Zertifizierungsstelle zu klären.

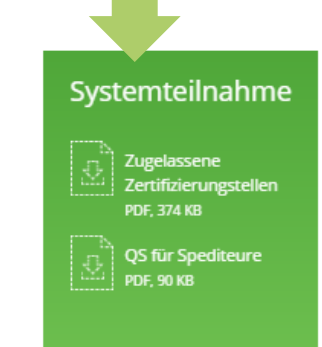

#### Am QS-System teilnehmen

Wenn Sie als Logistikdienstleister am QS-System teilnehmen möchten, melden Sie sich in der OS-Datenbank an. Dort wählen Sie eine der zugelassenen Zertifizierungsstellen aus. Mit dieser schließen Sie eine Teilnahmeerklärung ab.

Um Doppelauditierungen zu vermeiden, erkennt OS das IFS Logistikzertifikat an. Wenn Sie bereits ein solches Zertifikat haben, können Sie über Ihre Zertifizierungsstelle am QS-System teilnehmen. Diese ist für die Eintragung der Vertragslaufzeit sowie für das Hinterlegen des IFS-Zertifikates verantwortlich. Sofern es sich dabei um eine nicht bei QS-zugelassene Zertifizierungsstelle handelt, muss die Zertifizierungsstellte zunächst Kontakt mit QS aufnehmen und eine vertragliche Vereinbarung mit OS abschließen.

#### Zur QS-Datenbank

FAOs - Antworten für Großhandels- und Logistikunternehmen

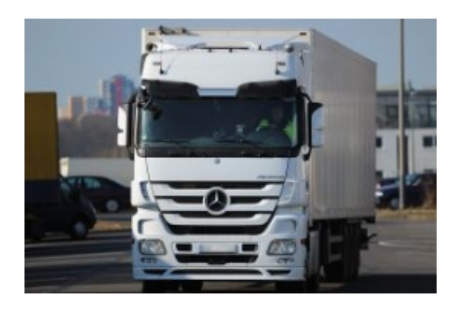

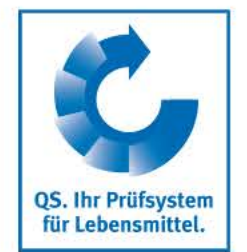

### **Schritt 1: Anmeldung in der QS-Datenbank**

Teilnahme auf Basis eines IFS-Logistics Zertifikates

- **Now Wenn Sie auf Basis Ihres IFS-Logistics** Zertifikats teilnehmen möchten, wählen Sie "IFS Logistics" als Zertifizierungssystem aus. Anschließend geben Sie Ihre Registrierungsnummer des IFS-Logistics Zertifikats ein.
- **Wählen Sie die Zertifizierungsstelle aus, die** Ihre Teilnahme am QS-System organisiert. Handelt es sich um eine nicht von QS zugelassene Zertifizierungsstelle, muss diese zuerst mit QS in Kontakt treten.
- Bei Neuanmeldungen empfehlen wir die Bedingungen für eine Systemteilnahme vorab mit der Zertifizierungsstelle zu klären.

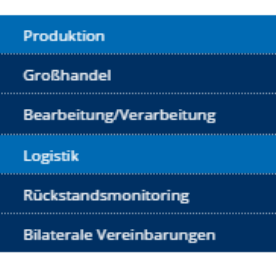

Systemteilnahme

QS für Spediteure

 $\therefore$  PDF, 90 KB

#### QS für Logistikdienstleister

Seit Januar 2013 können auch Logistikdienstleister, die frisches Obst und Gemüse transportieren, am OS-System teilnehmen. Mit der Teilnahme signalisieren Sie, dass Sie Ihre Prozesse von unabhängigen Auditoren kontrollieren lassen. Die QS-Anforderungen mit Schwerpunkt auf Hygiene und Rückverfolgbarkeit während des Transports ermöglichen eine praxisgerechte Qualitätssicherung

#### Zu den Downloads

Die Dokumente für Ihre Teilnahme am QS-System finden Sie hier:

Logistikdienstleis

#### Am QS-System teilnehmen

Wenn Sie als Logistikdienstleister am QS-System teilnehmen möchten, melden Sie sich in der OS-Datenbank an. Dort wählen Sie eine der zugelassenen Zertifizierungsstellen aus. Mit dieser schließen Sie eine Teilnahmeerklärung ab.

Um Doppelauditierungen zu vermeiden, erkennt QS das IFS Logistikzertifikat an. Wenn Sie bereits ein solches Zertifikat haben, können Sie über Ihre Zertifizierungsstelle am OS-System teilnehmen. Diese ist für die Eintragung der Vertragslaufzeit sowie für das Hinterlegen des IFS-Zertifikates verantwortlich. Sofern es sich dabei um eine nicht bei QS-zugelassene Zertifizierungsstelle handelt, muss die Zertifizierungsstellte zunächst Kontakt mit QS aufnehmen und eine vertragliche Vereinbarung mit OS abschließen.

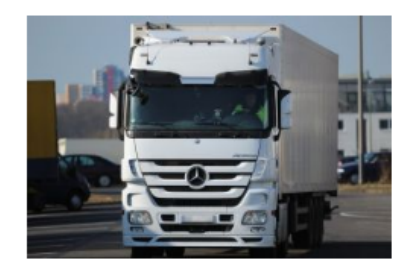

#### Zur QS-Datenbank

FAQs - Antworten für Großhandels- und ogistikunternehmen

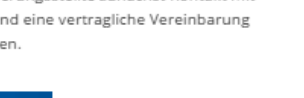

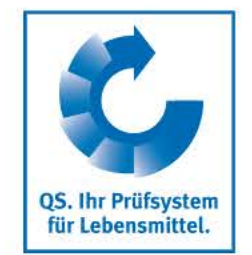

# **Schritt 2: Zulassung für das QS-System**

### **QS-Logistik Zertifizierung**

- Die von Ihnen gewählte Zertifizierungsstelle wird automatisch über Ihre Anmeldung informiert. Sie können jedoch auch selber Kontakt mit der Zertifizierungsstelle aufnehmen.
- Bei der Kontaktaufnahme wird das Audit in Ihrem Unternehmen geplant.
- Sie erhalten von Ihrer Zertifizierungsstelle eine vertragliche Vereinbarung, die Sie unterzeichnen und zurücksenden.
- Die von Ihnen gewählte Zertifizierungsstelle führt das Audit zum vereinbarten Termin durch und gibt den dazugehörigen Prüfbericht (Auditbericht) in die Software-Plattform ein.
- Daraufhin werden Sie für die Teilnahme am QS-System berechtigt und können Ihr Unternehmen in der öffentlichen Suchabfrage von QS finden.

### **IFS-Logistics Zertifizierung**

- Die von Ihnen gewählte Zertifizierungsstelle wird automatisch über Ihre Anmeldung informiert. Sie können jedoch auch selber Kontakt mit der Zertifizierungsstelle aufnehmen.
- Sie erhalten von Ihrer Zertifizierungsstelle eine vertragliche Vereinbarung, die Sie unterzeichnen und zurücksenden.
- Weiterhin gibt die Zertifizierungsstelle die Zertifikatslaufzeit des IFS-Zertifikats in der QS Software-Plattform ein.
- Anschließend werden Sie für die Teilnahme am QS-System berechtigt und können Ihr Unternehmen in der öffentlichen Suchabfrage von QS finden.

Qualitätssicherung. Vom Landwirt bis zur Ladentheke.

**Wir sind QS.**

# Gemeinsam für sichere Lebensmittel.

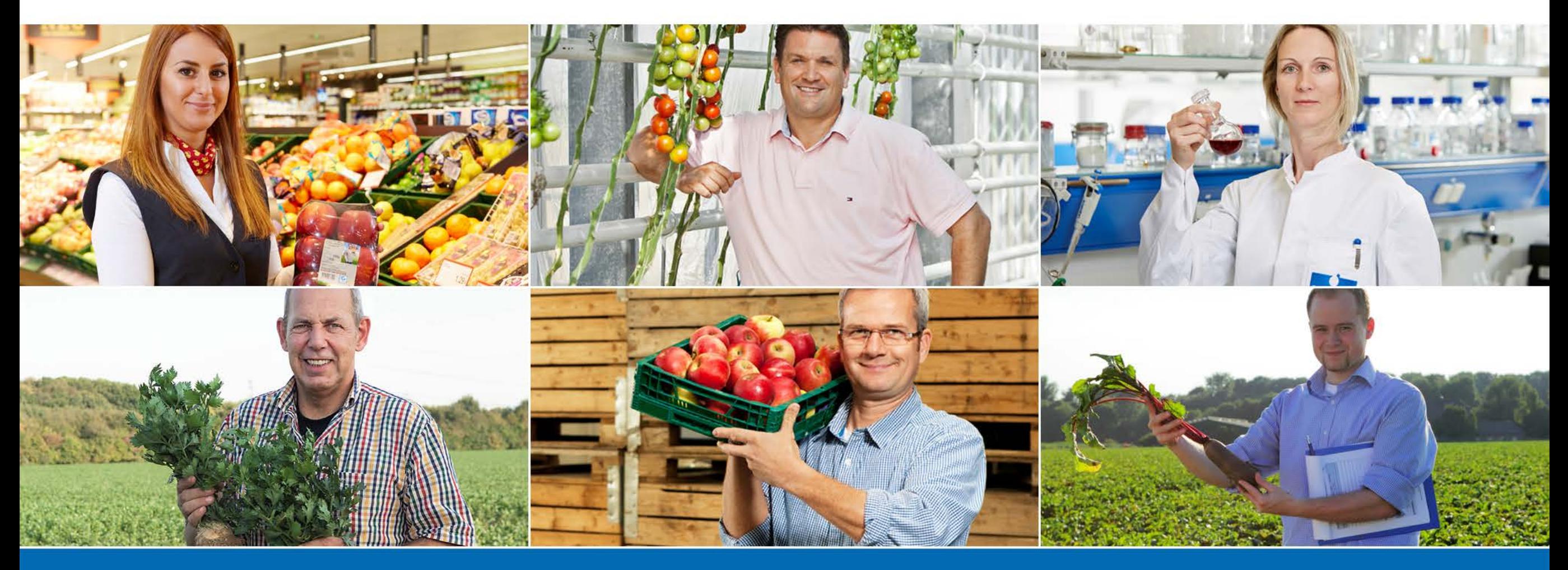

QS Qualität und Sicherheit GmbH, Geschäftsführer: Dr. H.-J. Nienhoff, Schedestraße 1-3, 53113 Bonn, Tel +49 228 35068-0, info@q-s.de

**www.q-s.de**